## **CUSTOMER SERVICE BULLETIN**

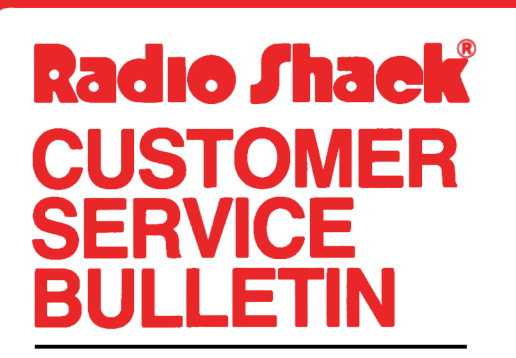

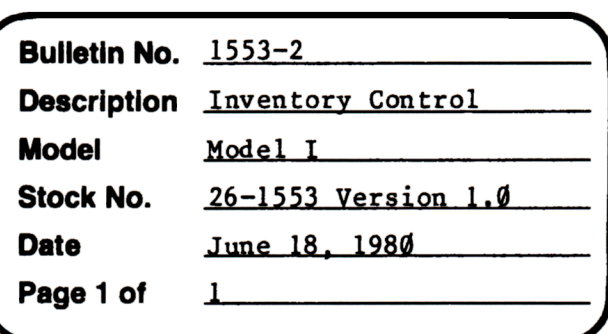

400 Atrium--One Tandy Center, Fort Worth, Texas 76102

## **Problem**

A problem has been reported in Inventory Control when a listing of Inventory by prefix is printed. Sometimes it is different from a complete listing of inventory. Usually the total cost and retail cost values are incorrect on the complete inventory listing. This can be caused by improper termination of the program or hardware fault during execution of the program.

## **Solution**

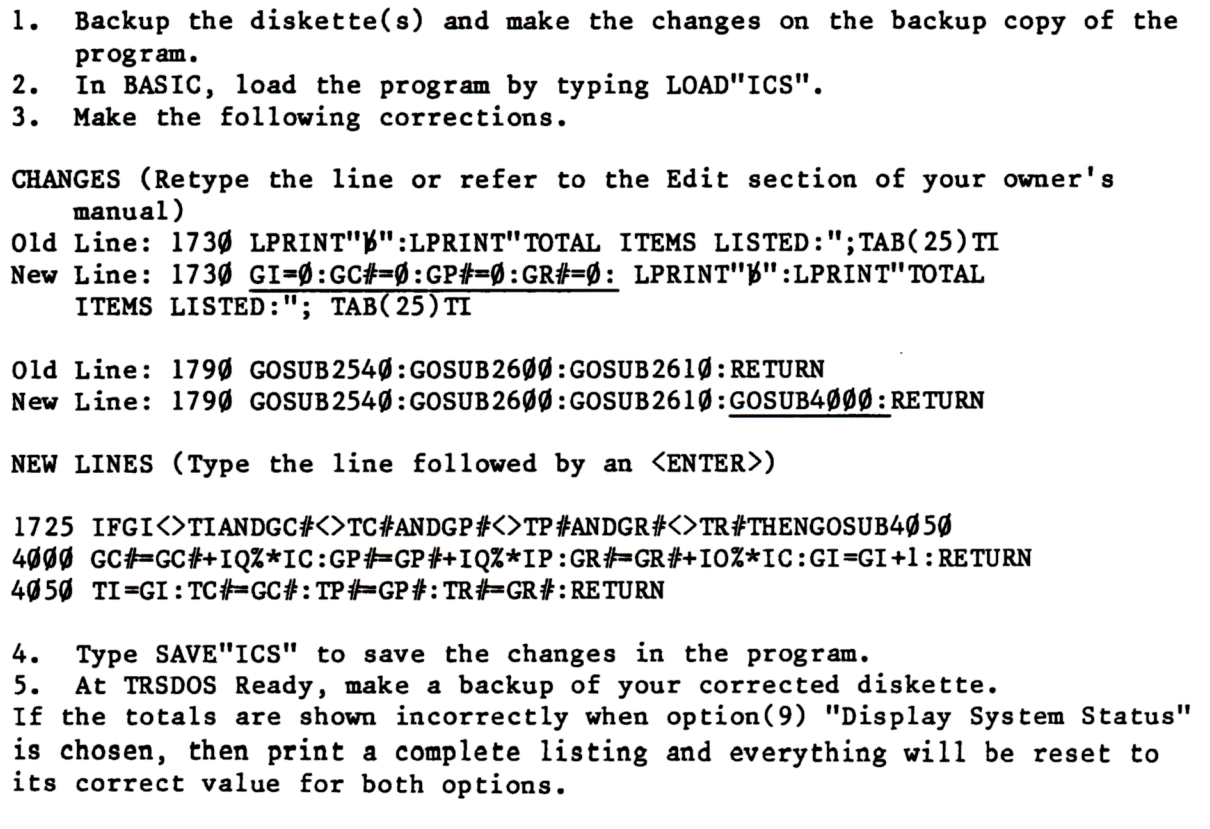